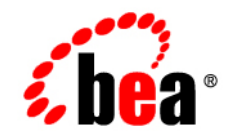

# **BEA** AquaLogic Service Bus<sup>™</sup> and Cyclone<sup>®</sup> Interchange

## **BEA EDI Utilities Release Notes**

BEA AquaLogic Service Bus Version 2.1 BEA EDI Utilities Version 1.0 Document Date: April 2006

## **Copyright**

Copyright © 2006 BEA Systems, Inc. All Rights Reserved.

## **Restricted Rights Legend**

This software is protected by copyright, and may be protected by patent laws. No copying or other use of this software is permitted unless you have entered into a license agreement with BEA authorizing such use. This document is protected by copyright and may not be copied photocopied, reproduced, translated, or reduced to any electronic medium or machine readable form, in whole or in part, without prior consent, in writing, from BEA Systems, Inc.

Information in this document is subject to change without notice and does not represent a commitment on the part of BEA Systems. THE DOCUMENTATION IS PROVIDED "AS IS" WITHOUT WARRANTY OF ANY KIND INCLUDING WITHOUT LIMITATION, ANY WARRANTY OF MERCHANTABILITY OR FITNESS FOR A PARTICULAR PURPOSE. FURTHER, BEA SYSTEMS DOES NOT WARRANT, GUARANTEE, OR MAKE ANY REPRESENTATIONS REGARDING THE USE, OR THE RESULTS OF THE USE, OF THE DOCUMENT IN TERMS OF CORRECTNESS, ACCURACY, RELIABILITY, OR OTHERWISE.

## **Trademarks and Service Marks**

BEA, BEA JRockit, BEA WebLogic Portal, BEA WebLogic Server, BEA WebLogic Workshop, Built on BEA, Jolt, JoltBeans, SteelThread, Top End, Tuxedo, and WebLogic are registered trademarks of BEA Systems, Inc. BEA AquaLogic, BEA AquaLogic Data Services Platform, BEA AquaLogic Enterprise Security, BEA AquaLogic Service Bus, BEA AquaLogic Service Registry, BEA Builder, BEA Campaign Manager for WebLogic, BEA eLink, BEA Liquid Data for WebLogic, BEA Manager, BEA MessageQ, BEA WebLogic Commerce Server, BEA WebLogic Communications Platform, BEA WebLogic Enterprise, BEA WebLogic Enterprise Platform, BEA WebLogic Enterprise Security, BEA WebLogic Express, BEA WebLogic Integration, BEA WebLogic Java Adapter for Mainframe, BEA WebLogic JDriver, BEA WebLogic Log Central, BEA WebLogic Network Gatekeeper, BEA WebLogic Personalization Server, BEA WebLogic Personal Messaging API, BEA WebLogic Platform, BEA WebLogic Portlets for Groupware Integration, BEA WebLogic Server Process Edition, BEA WebLogic SIP Server, BEA WebLogic WorkGroup Edition, Dev2Dev, Liquid Computing, and Think Liquid are trademarks of BEA Systems, Inc. BEA Mission Critical Support, BEA Mission Critical Support Continuum, and BEA SOA Self Assessment are service marks of BEA Systems, Inc.

All other names and marks are property of their respective owners.

## Contents:

## [BEA EDI Utilities Release Notes](#page-4-0)

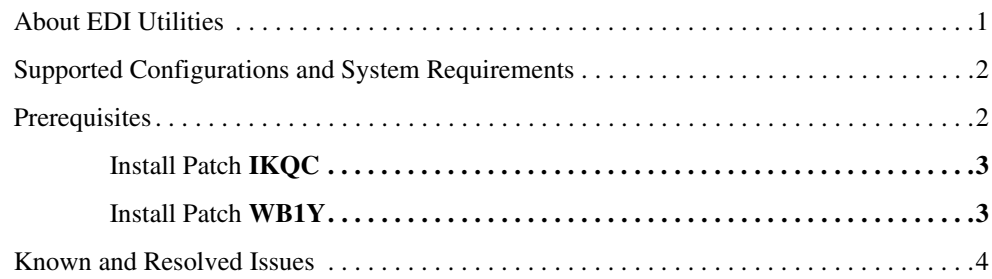

## <span id="page-4-0"></span>BEA EDI Utilities Release Notes

#### **BEA AquaLogic Service Bus Product Version: 2.1 BEA EDI Utilities Version 1.0 April 2006**

This document contains the following topics.

- [About EDI Utilities](#page-4-1)
- [Supported Configurations and System Requirements](#page-5-0)
- [Known and Resolved Issues](#page-7-0)

## <span id="page-4-1"></span>**About EDI Utilities**

The EDI Utilities comprises of using BEA AquaLogic Service Bus™ 2.1 and partner products from Cyclone Commerce®. The EDI transports are facilitated by Cyclone Interchange 5.4 Series and the transformations are accomplished using MFL. This Release Notes document captures important information like supported platforms and product versions, all known issues and work-arounds. Refer the BEA e-docs website for the latest updates on documentation.

http://e-docs.bea.com/alsb/docs21/index.html

This document includes the following topics:

## <span id="page-5-0"></span>**Supported Configurations and System Requirements**

The platform and product versions required for this release of BEA EDI Utilities are listed in the following table.

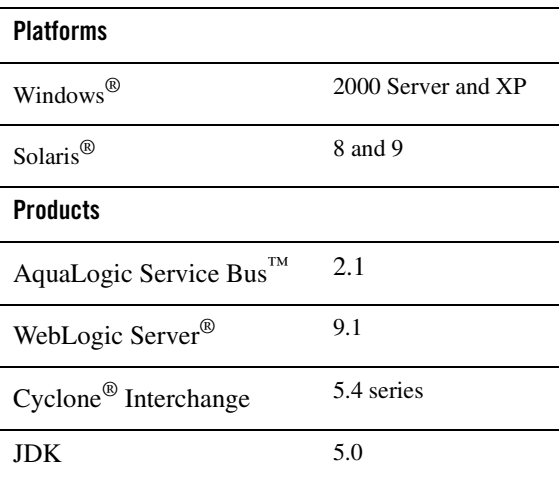

For more information about operating systems, databases and drivers, browsers and plug-ins, and other hardware and software requirements, see *[Supported Configurations for AquaLogic Service](http://edocs.bea.com/platform/suppconfigs/configs_al21/21_over/index.html)  [Bus](http://edocs.bea.com/platform/suppconfigs/configs_al21/21_over/index.html)* at the following URL:

```
http://edocs.bea.com/platform/suppconfigs/configs_al21/21_over/index.ht
ml
```
For information on installing BEA products, including the BEA Products Installation and Configuration Release Notes, see *[BEA Products Installation and Configuration Documentation](http://edocs.bea.com/common/docs21/index.html )* at the following URL:

http://edocs.bea.com/common/docs21/index.html

## <span id="page-5-1"></span>**Prerequisites**

Install the following patches before you start working with the BEA EDI Utilities solution. You can download the patches from [http://commerce.bea.com.](http://commerce.bea.com)

### <span id="page-6-0"></span>**Install Patch IKQC**

After installing AquaLogic Service Bus, use the Smart Update tool to download and install patch **IKQC**. After applying the patch, perform the following platform specific tasks.

- Windows Replace set PRE\_CLASSPATH= with set PRE\_CLASSPATH=%PATCH\_CLASSPATH% in the <Domain\_Dir>/bin/setDomainEnv.bat file.
- **UNIX** Replace set PRE\_CLASSPATH= with set PRE\_CLASSPATH=\${PATCH\_CLASSPATH} in the <Domain\_Dir>/bin/setDomainEnv.sh file.

Where  $\leq$  Domain Dir> specifies the domain directory. Detailed information on this is available in Chapter 1, "Installing EDI Utilities" of the *BEA EDI Utilities Solution Guide*.

**Note:** For information on how to use the Smart Update tool, see *[Installing Maintenance](http://e-docs.bea.com/common/docs91/smart_update/index.html)  [Updates and Service Packs](http://e-docs.bea.com/common/docs91/smart_update/index.html)* at the following URL:

http://e-docs.bea.com/common/docs91/smart\_update/index.html

### <span id="page-6-1"></span>**Install Patch WB1Y**

Use the Smart Update tool to download and install patch **WB1Y**. After applying this patch, perform the following two tasks.

- <sup>z</sup> Add **%BEA\_HOME%\ patch\_weblogic910\patch\_jars\ CR259279\_910.jar** to the client **classpath** definition.
- **Set the system property -Dweblogic.MaxMessageSize** to increase the message size limit.

Following is a sample ant Java task to perform the above two settings:

```
<java classname="com.bea.wli.b2b.jmsclient.JMSQueueReceiver" 
fork="true" maxmemory="1280m"> 
   <classpath> 
      <pathelement 
location="${BEA_HOME}/patch_weblogic910/patch_jars/CR259279_910.jar"/> 
      <pathelement location="${WLS_HOME}/lib/weblogic.jar"/> 
   </classpath> 
      <sysproperty key="weblogic.MaxMessageSize" value="2000000000"/> 
   <arg line="${xml.dir.path} ${I_PROVIDER_URL}"/> 
</java>
```
## <span id="page-7-0"></span>**Known and Resolved Issues**

This section describe known problems in BEA EDI Utilities 1.0, as well as problems that were resolved in 1.0. Entries include a description of the problem, and a work-around or solution where appropriate.

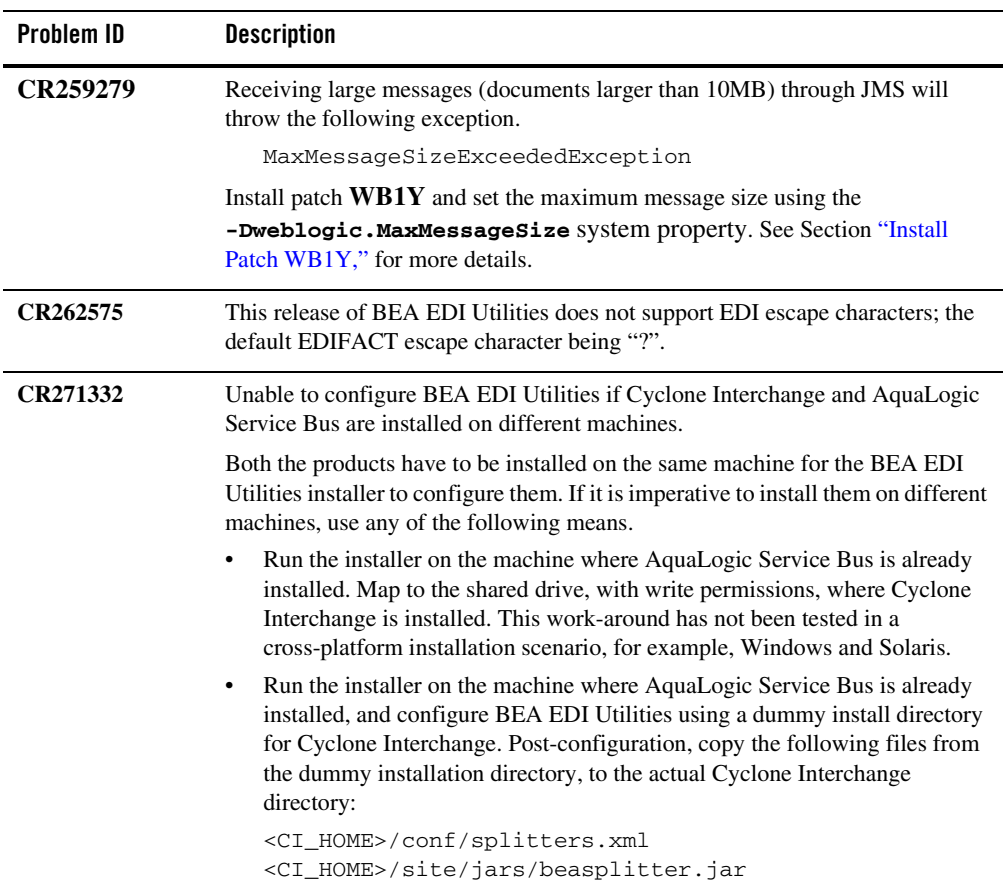